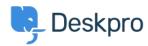

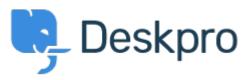

<u>Centrum Wsparcia</u> > <u>Grupa</u> > <u>Feature Request</u> > <u>Add confirmation dialog on Discard Draft button</u>

## Add confirmation dialog on Discard Draft button Collecting Feedback

• CM Christian Mattart

• Nazwa forum: #Feature Request

Clicking on Discard Draft by accident is frustrating when you have spent several minutes typing a message. A confirmation dialog should be added.

## Komentarz (1)

## R Rafie

7 lat temu

Would be useful to add the "Discard Draft" button also by replying to an existing ticket not only when an agent creates a new ticket.